**Элективный курс как средство профильного обучения на старшей ступени полного (среднего) образования** 

Шаркова О.В., преподаватель ЦМК «Информатика и ВТ»

Благодаря стремительному развитию средств информационных и коммуникационных технологий возникает новая, информационная среда обитания и жизнедеятельности.

Обучение информатике должно обеспечить формирование у студентов новых компетенций, знаний и умений, способов деятельности, которые им потребуются в новой информационной среде обитания, в том числе и для получения образования в условиях широкого использования современных информационных технологий обучения.

### Основным *содержанием профессиональной деятельности*  работников в любой сфере является

- 1) *управление некоторой предметной областью* через анализ
- *2) моделирование ее процессов и явлений* конструктивно-логическими средствами.

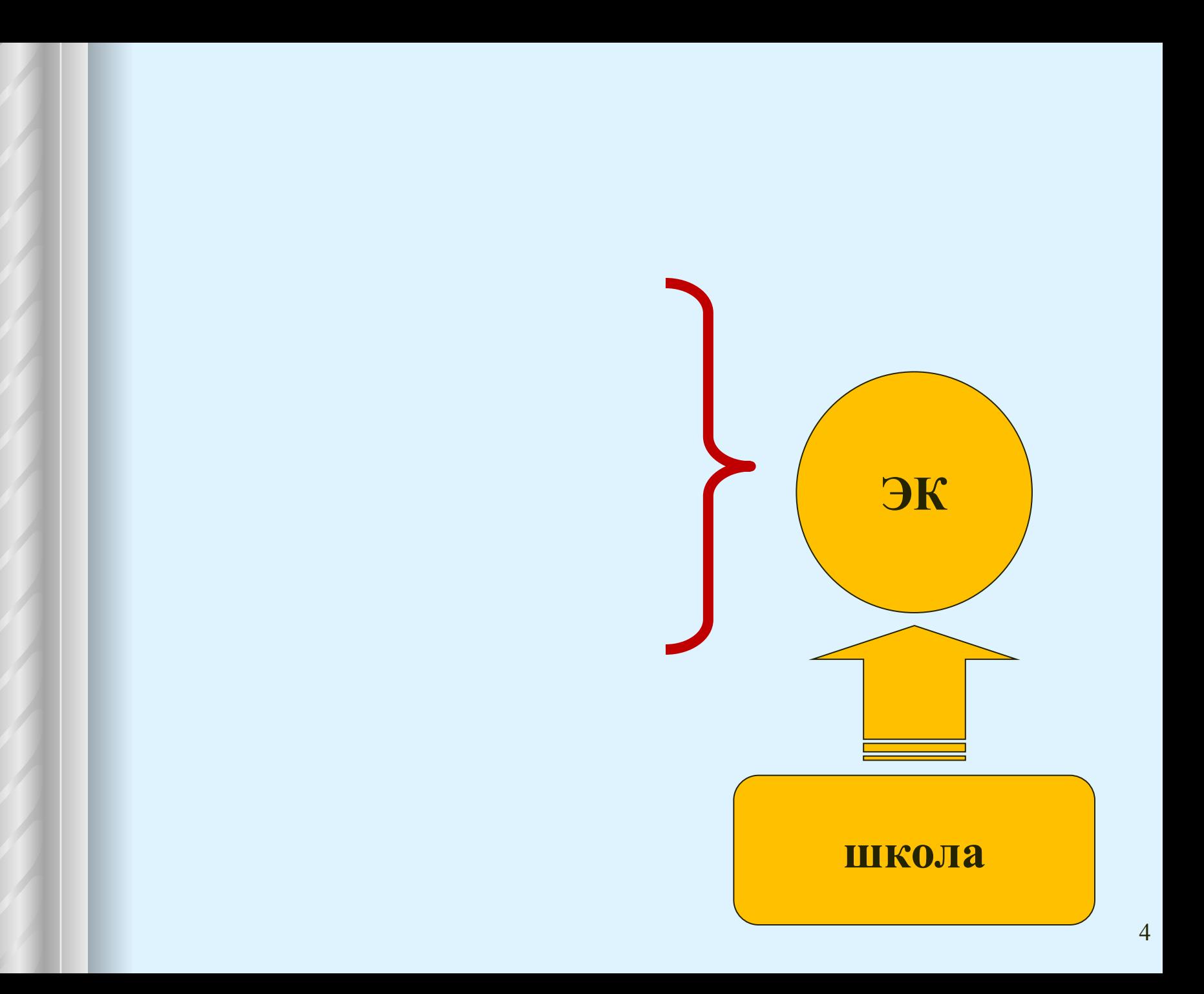

**Задачи введения элективных курсов**

- формирование умений и способов деятельности для решения практически важных задач
- продолжение профориентационной работы
- осознание возможностей и способов реализации выбранного жизненного пути

## **Элективные курсы**

- ориентированы на приобретение учащимися навыков для успешного продвижения на рынке труда, по подготовке к работе в профессиональной сфере
- предполагают углубленное изучение интересной для учащихся предметной области и увеличение доли самостоятельной деятельности учащихся
- являются плодотворной почвой для развития творческих способностей, обусловленного стремлением учащихся к самореализации и самоутверждению

### **Элективный курс «Программирование на языке QBasic»**

- рассчитан на 20 часов
- является профориентационным по отношению к профильным курсам по программированию
- повышает вероятность осознанного выбора выпускником основной школы информационного или информационнотехнологического профиля
- дополняет базовую программу по информатике, не нарушая ее целостности
- предполагает дистанционную форму обучения, так как имеет электронную поддержку в виде учебного web-сайта
- размещен на портале «Школа» Омского государственного педагогического университета

## **Модули элективного курса**

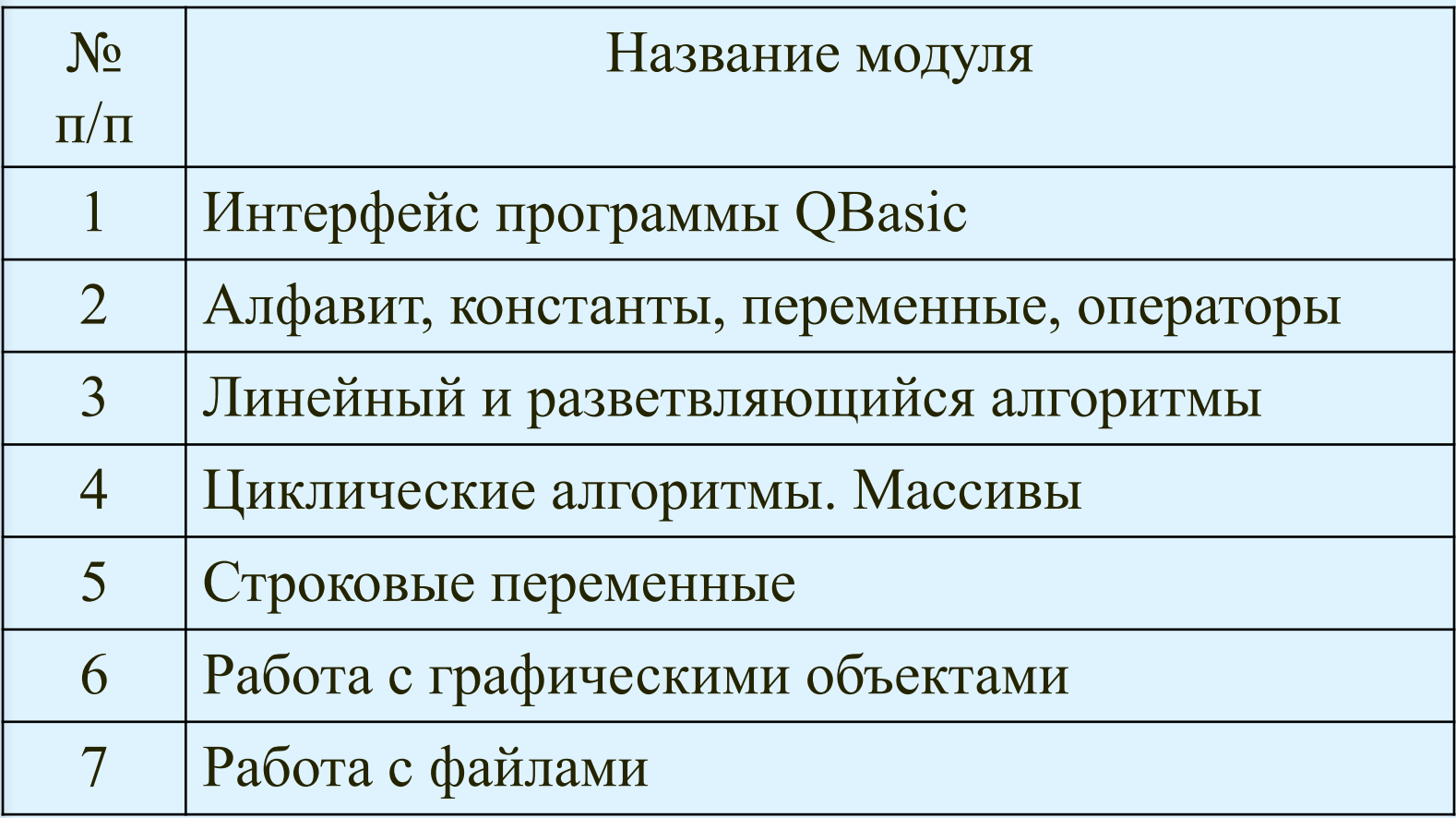

# **Структура учебного модуля**

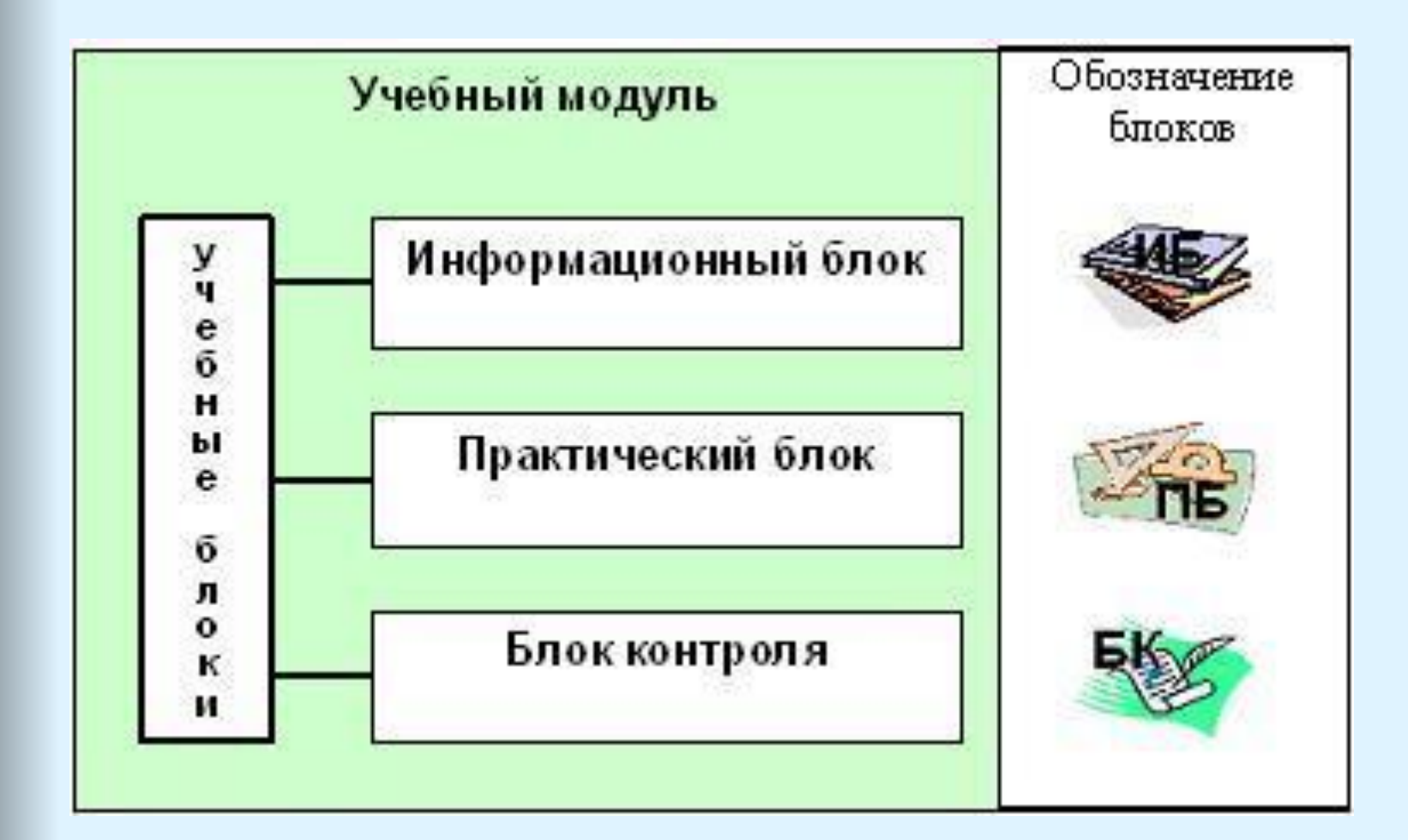

## Пример задания

Добавьте комментарии к программе. Сформулируйте условие задачи.

```
CLS
PRINT "Введите текст, отделяя слова пробелами."
PRINT "Если в тексте есть запятые, заключите его в кавычки."
INPUT TS
PRINT
Number = 0: F = 0FOR i = 1 TO LEN (T$)
LS = MID$(T$, i, 1)IF (L$ <> " ") AND (F = 0) THEN Number=Number+1
IF (LS = "") THEN F = 0 ELSE F = 1
NFXT i
PRINT " О т в е т: количество слов в тексте равно "; Number
END
```
## Анализ

 $CI S$ 

PRINT "Введите текст, отделяя слова пробелами."

PRINT "Если в тексте есть запятые, заключите его в кавычки."

**INPUT T\$'ввод текста с клавиатуры** 

**PRINT** 

Number = 0: F = 0 'первая переменная - количество слов в тексте, вторая – флаг, показывающий, что текущее слова уже<br>посчитано (при F=1)

 $FOR$  i = 1 TO LEN (T\$) ' цикл перехода по буквам текста L\$ = MID\$(T\$, i, 1) 'запоминание текущей буквы текста IF  $(L$ \leq$  "") AND (F = 0) THEN Number=Number+1 'ecли символ не пробел и это слово еще не посчитано (F=0), то счетчик<br>количества слов увеличивается на 1

IF (L\$ = " ") THEN F = 0 ELSE F = 1 'если символ пробел, то переход к новому слову и F=0

NEXT і 'переход к следующему значению параметра цикла PRINT " О т в е т: количество слов в тексте равно "; Number 'вывод результата на экран

**FND** 

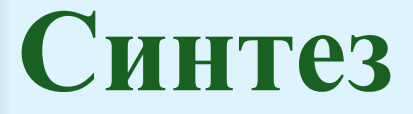

### Подсчитать количество слов во введенном тексте

## **Размещение элективного курса**

### school.omgpu.ru

### Введение

Элективный курс «Программирование на языке QBasic» дает представление о возможностях среды QBasic для решения задач. Изучив способы представления данных в среде QBasic и особенности этой программной среды, Вы научитесь записывать выражения, находить значения функций, решать задачи, составляя алгоритмы

#### Ж. Новостной форум

- **В** Презентация курса
- **ва** Программа курса
- Программная среда QBasic

#### 图 Языки программирования

#### **ВА** Глоссарий

# Оформление модулей элективного курса

### Модуль I. Интерфейс программы QBasic.

Цель модуля: познакомиться со средой программирования QBasic

图 Язык Basic

图 Интерфейс среды программирования QBasic

 $\overline{2}$ 

1

### Модуль II. Алфавит, переменные, константы, операторы.

Цель модуля: знать алфавит языка QBasic, обозначение и использование переменных, уметь записывать операторы и знать их назначение

图 Алфавит, переменные, выражения

图 Операторы

Задания для самостоятельной работы

3адачи - преобразование выражений

Проверь свои знания!

 $\triangledown$  Tect 1

 $\overline{\phantom{a}}$ 

## **Задания элективного курса**

ОП "Школа" ► ПрогрОВ ► Задания ► Задачи - преобразование выражений

Обновить Задание

Ответов на задание - 10 (посмотреть)

### Выполните задания в текстовом документе, ответ отправьте в виде файла 1. Выполните задание:

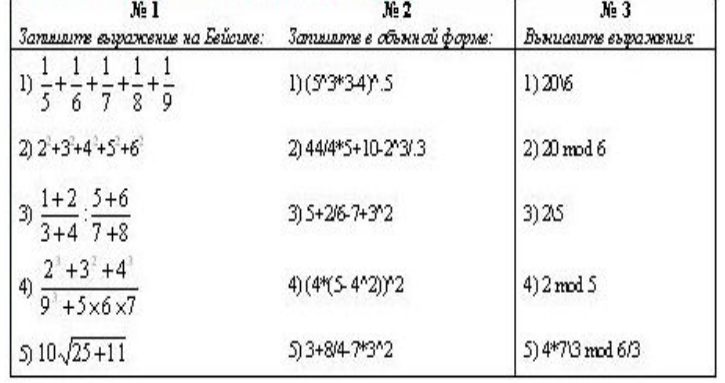

## **Блок контроля**

![](_page_15_Picture_9.jpeg)

![](_page_15_Picture_10.jpeg)

# **Апробация элективного курса**

- Элективный курс прошел апробацию среди учащихся профильного класса МОУ СОШ №108 г. Омска с 12.01.09 по 30.04.09, обучавшихся на специальности 230103 «Автоматизированные системы обработки информации и управления (по отраслям)».
- Продолжают обучение в колледже на данной специальности 5 человек профильного класса

# **Сетевой журнал курса**

![](_page_17_Picture_8.jpeg)

## **Динамика результатов тестирования**

![](_page_18_Figure_1.jpeg)

## **Заключение**

- В процессе изучения элективного курса «Программирование на языке QBasic» применяются формы обучения, ориентированные на следующие педагогические технологии:
	- современные информационно-коммуникационные технологии,
	- коммуникативно-направленная групповая работа,
	- проектно-исследовательская деятельность,
	- индивидуальная творческая деятельность.
- Необходимым условием процесса обучения является наличие интереса и внутренней мотивации: чем выше интерес, тем активнее идет обучение и тем лучше его результат.
- Использование в обучении дистанционных технологий и телекоммуникационных средств позволяют эффективно повысить интерес учащихся к изучению нового материала.